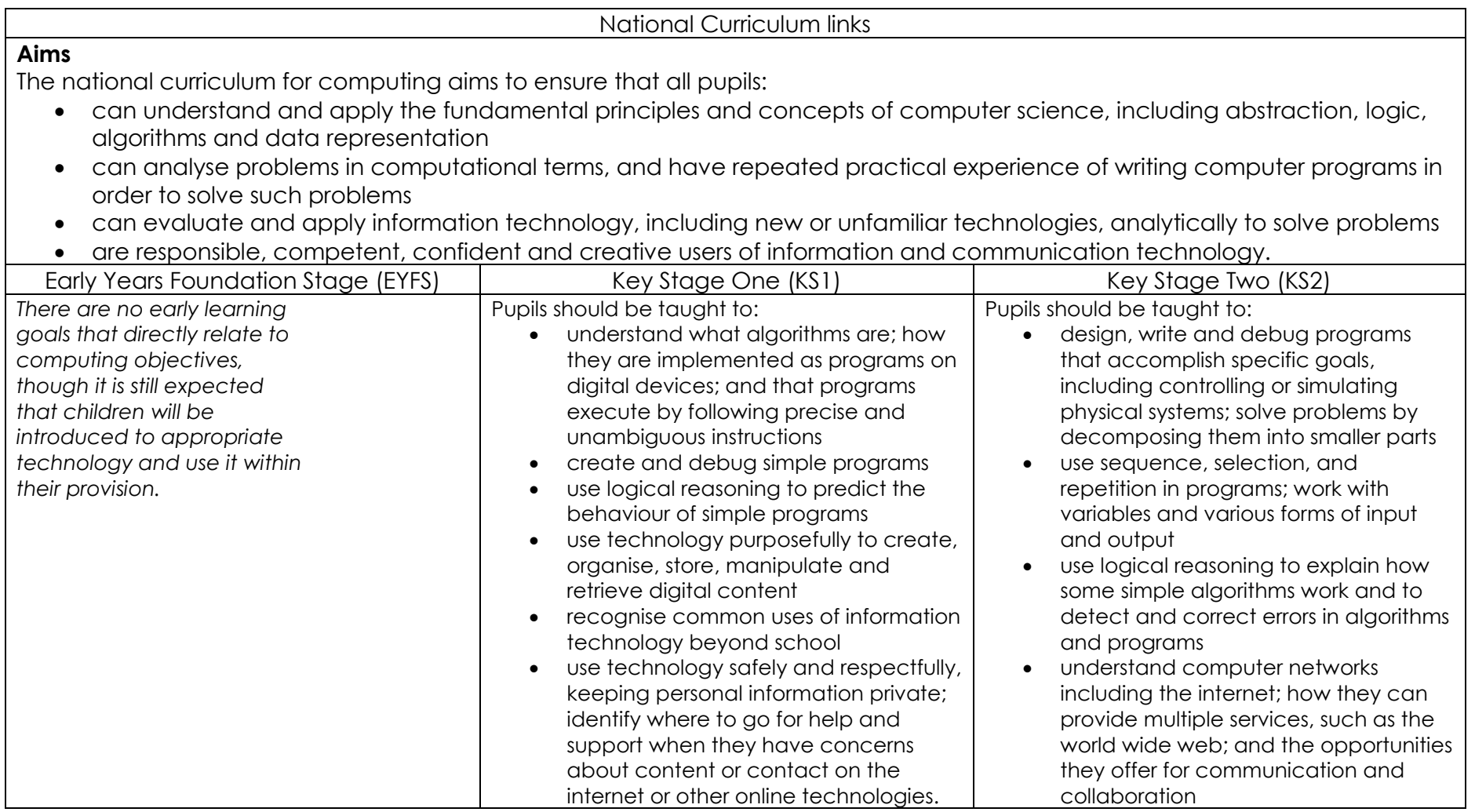

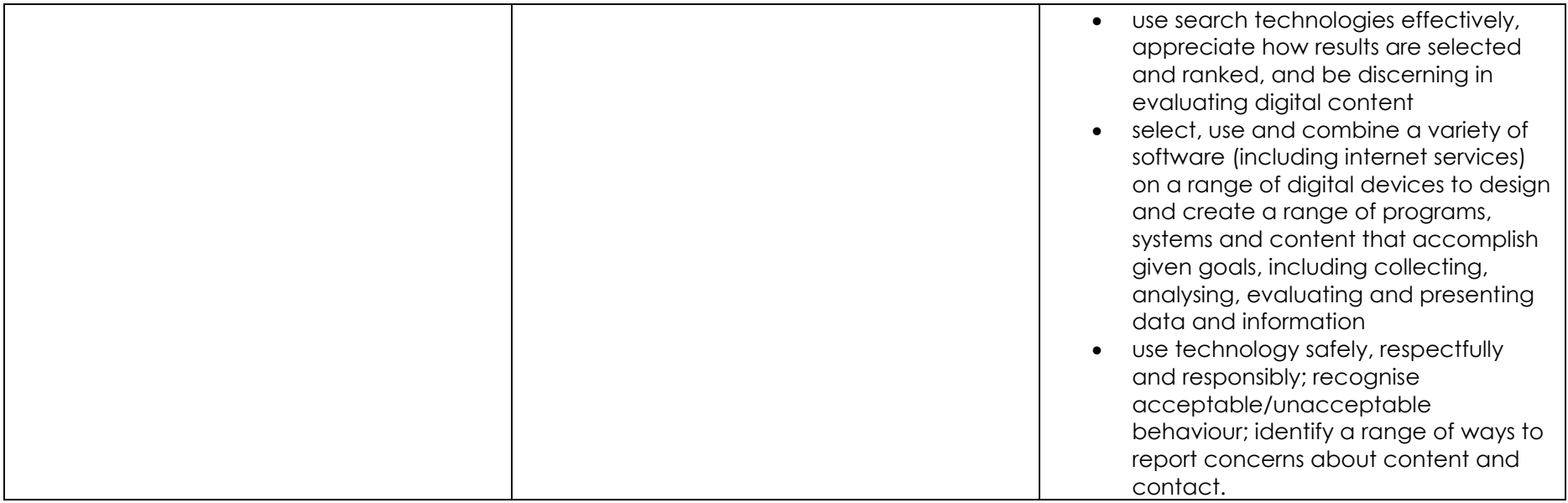

# Year group: EYFS

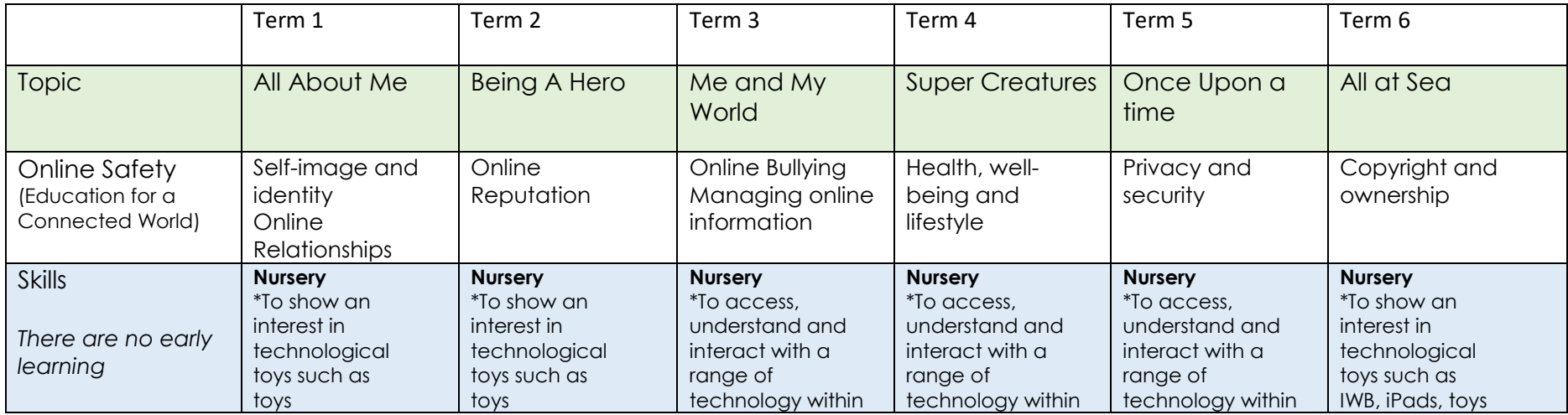

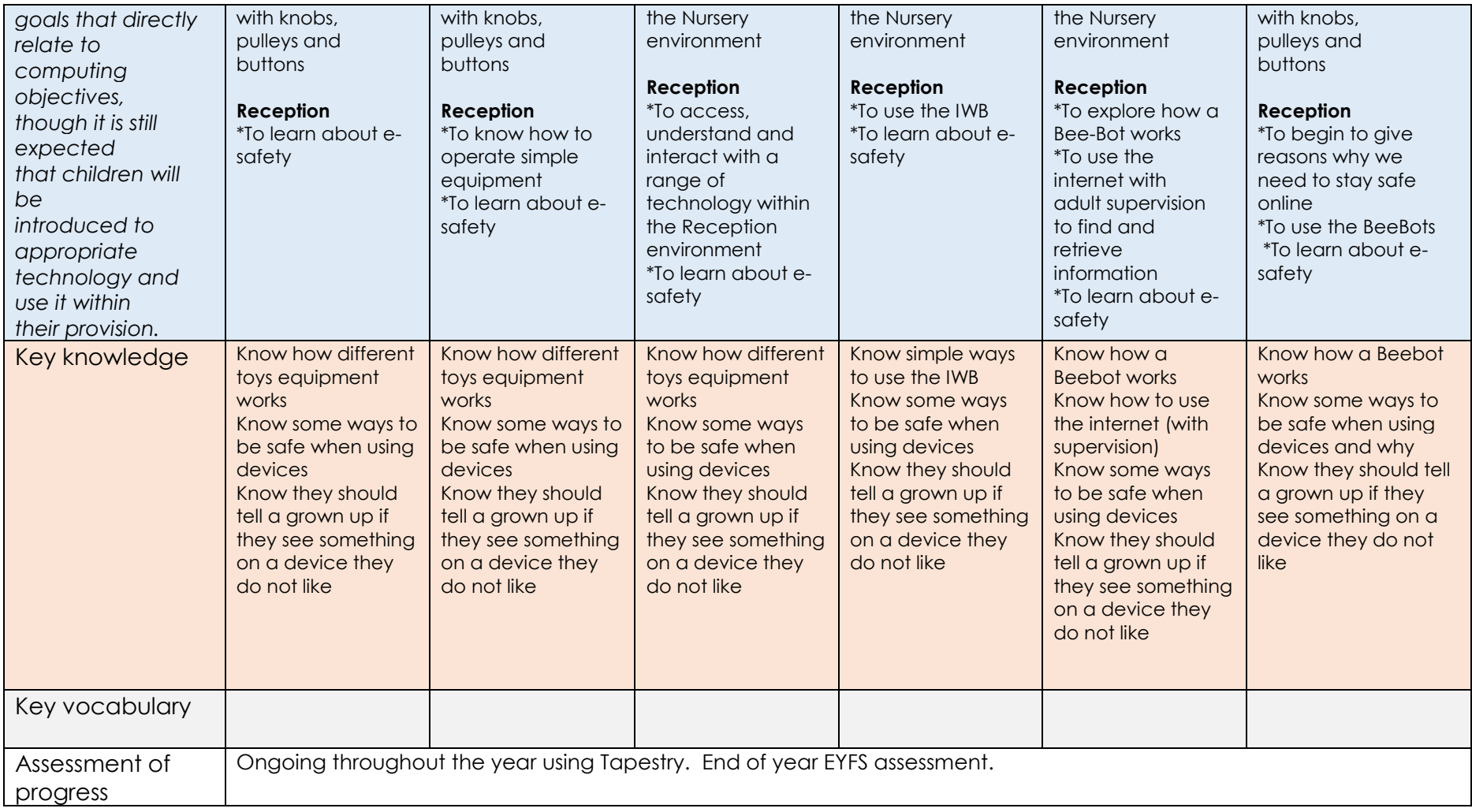

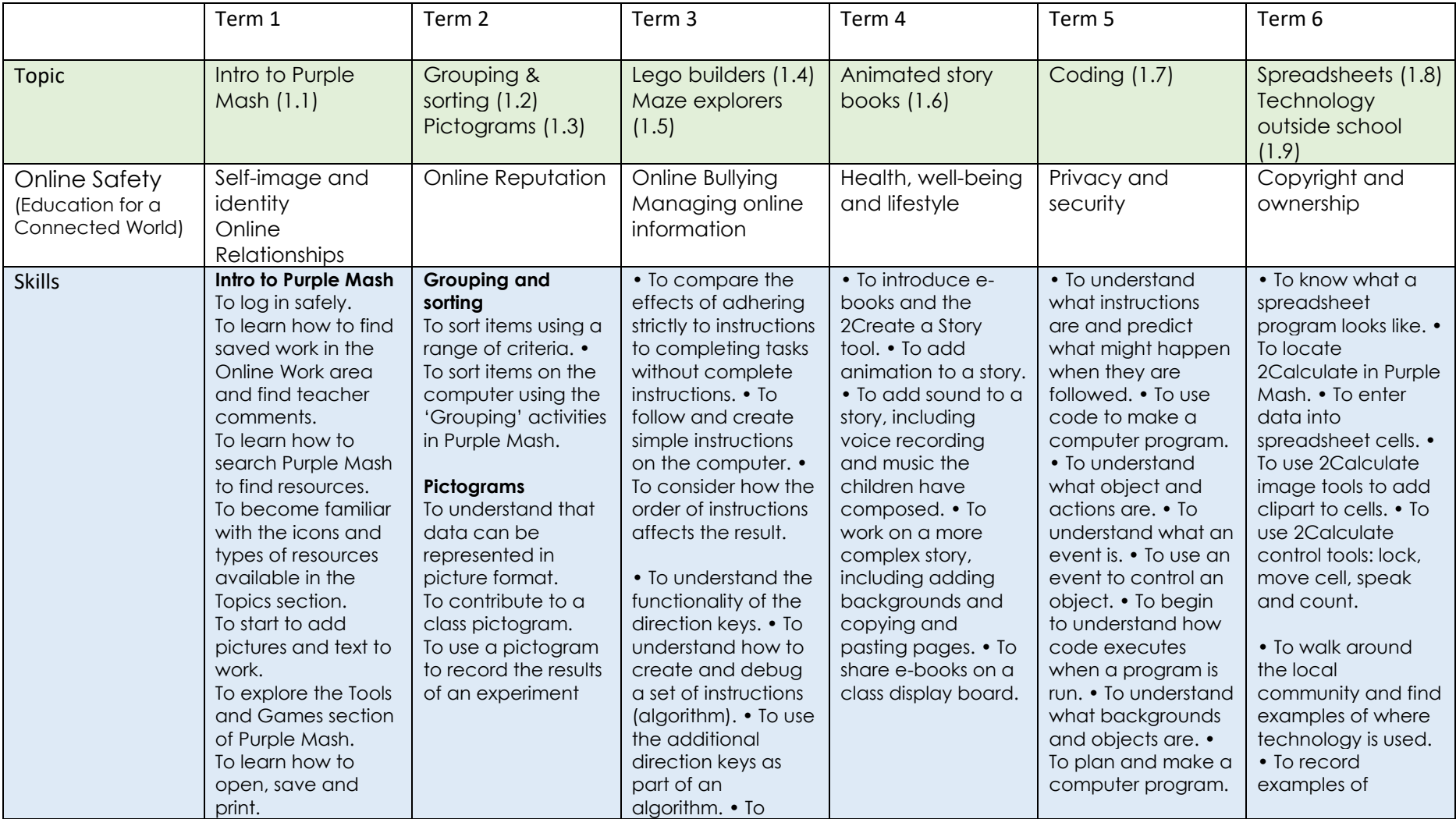

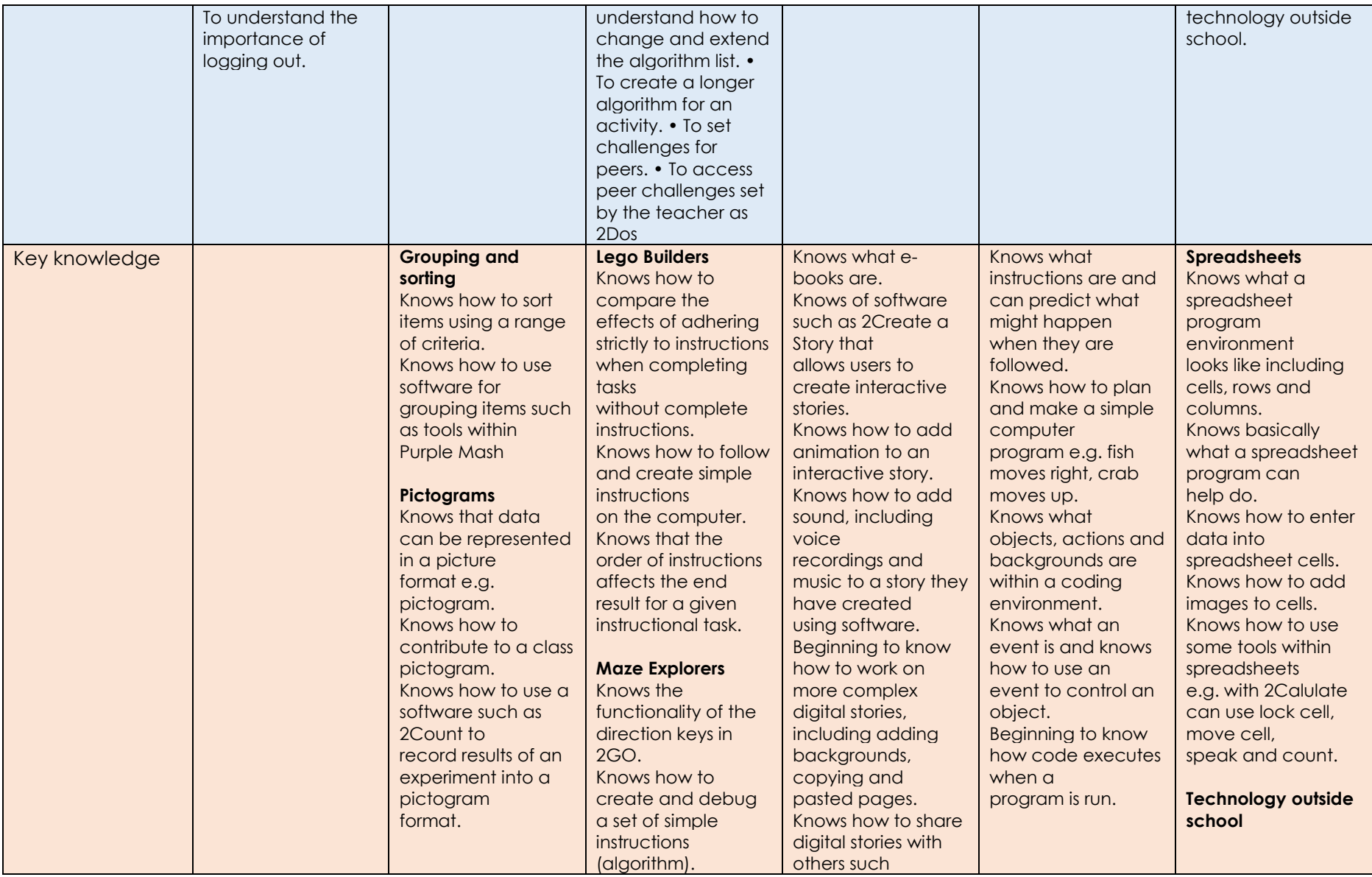

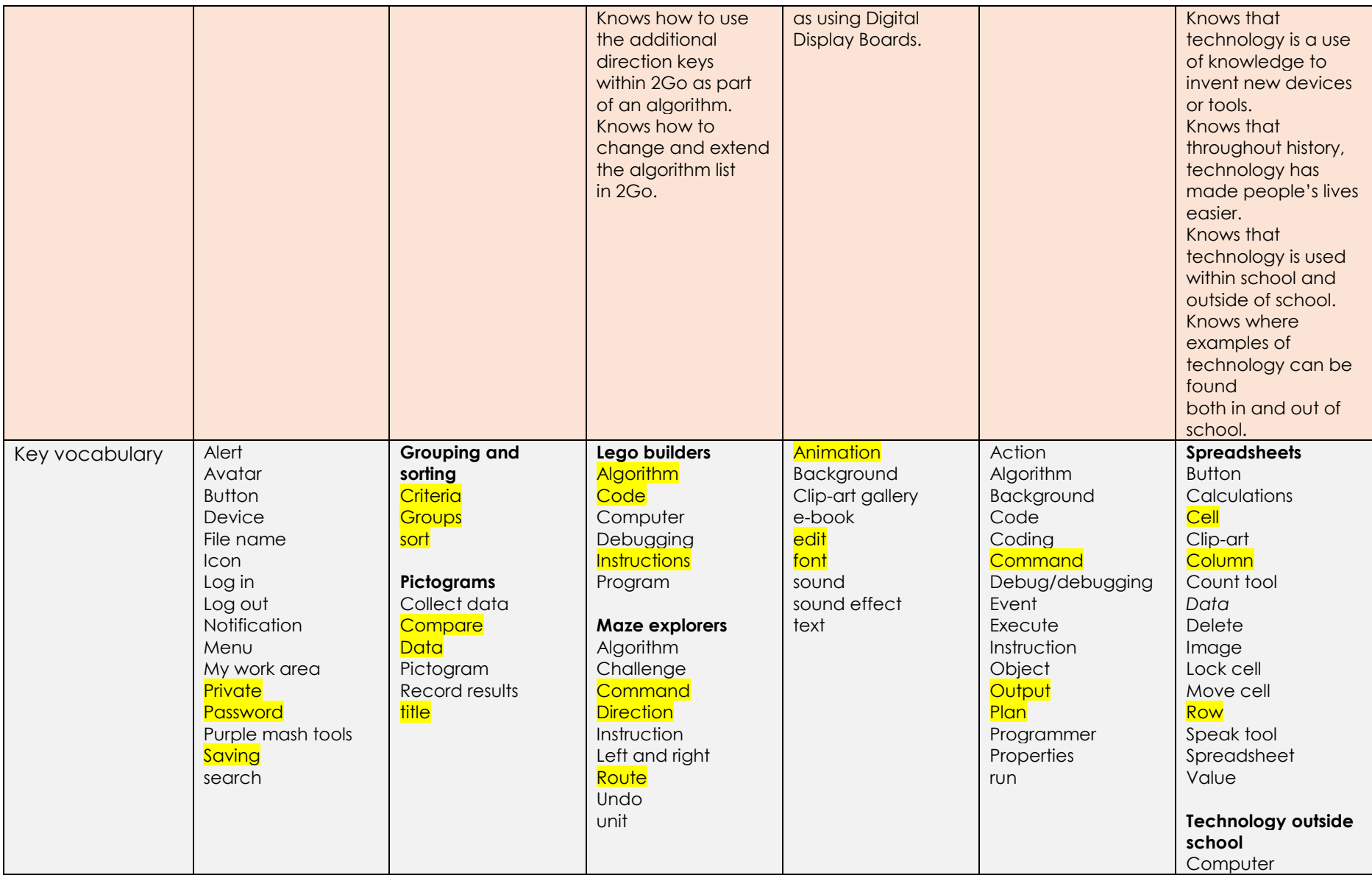

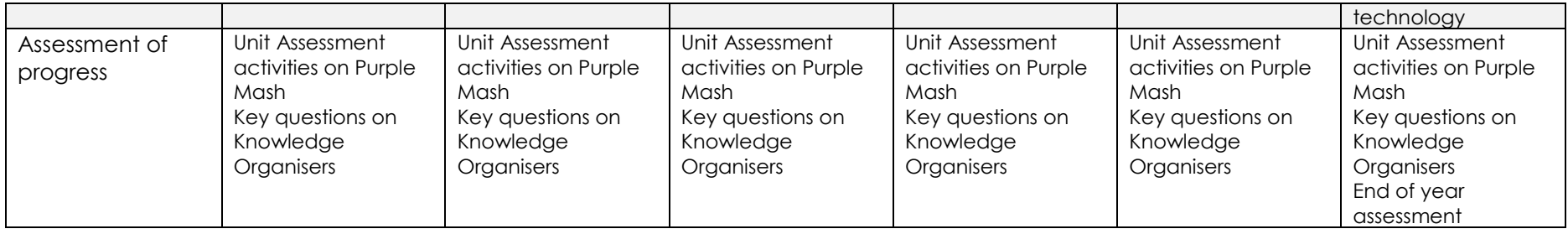

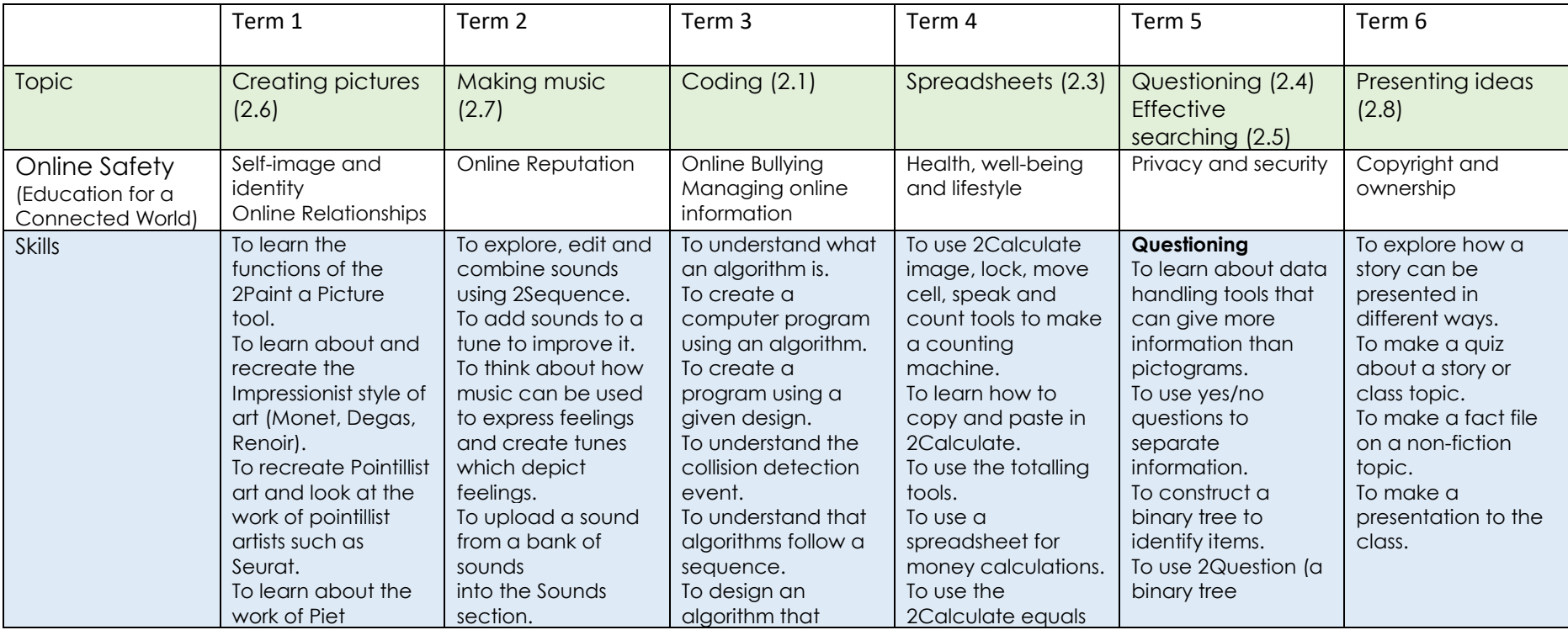

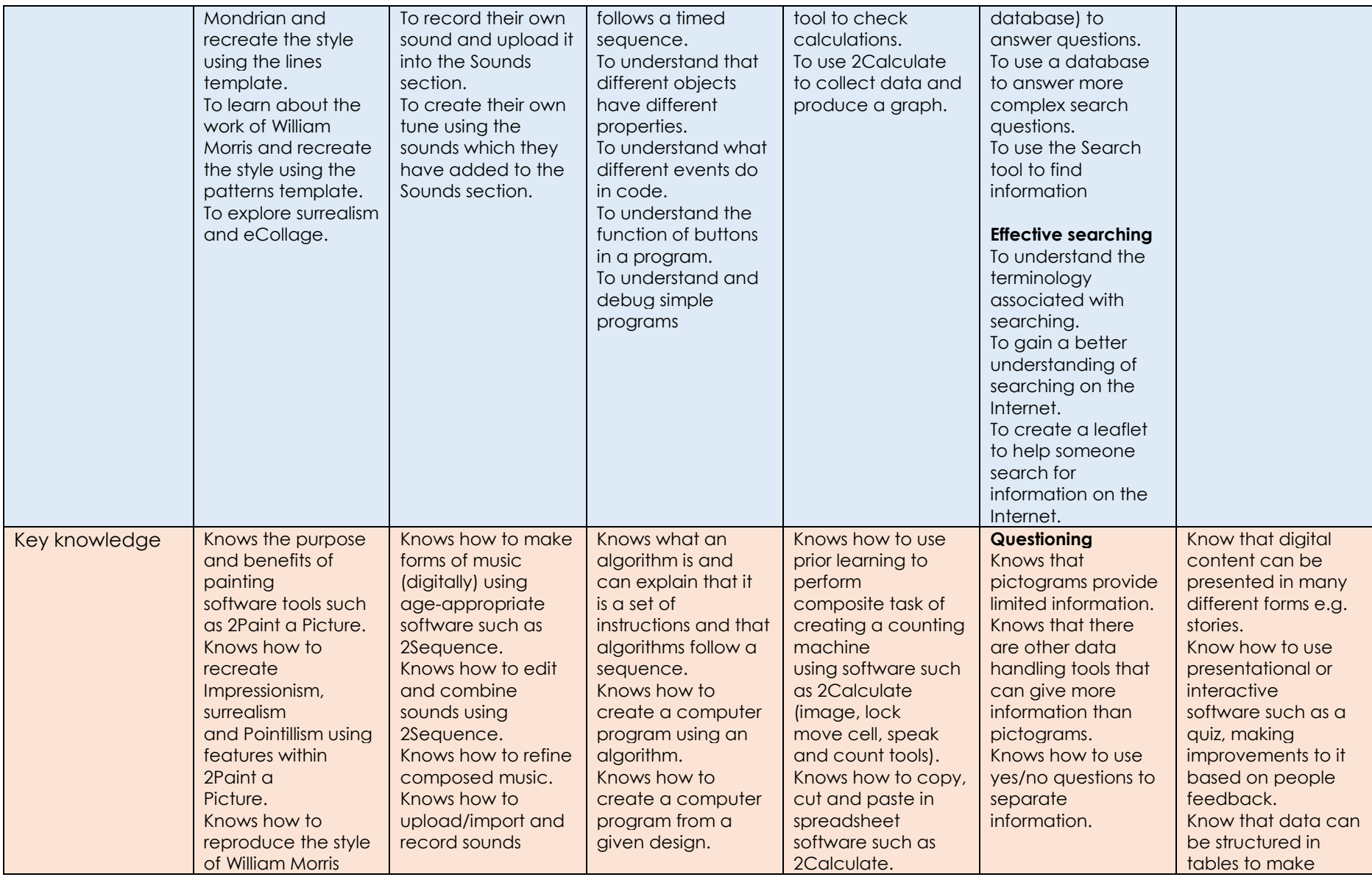

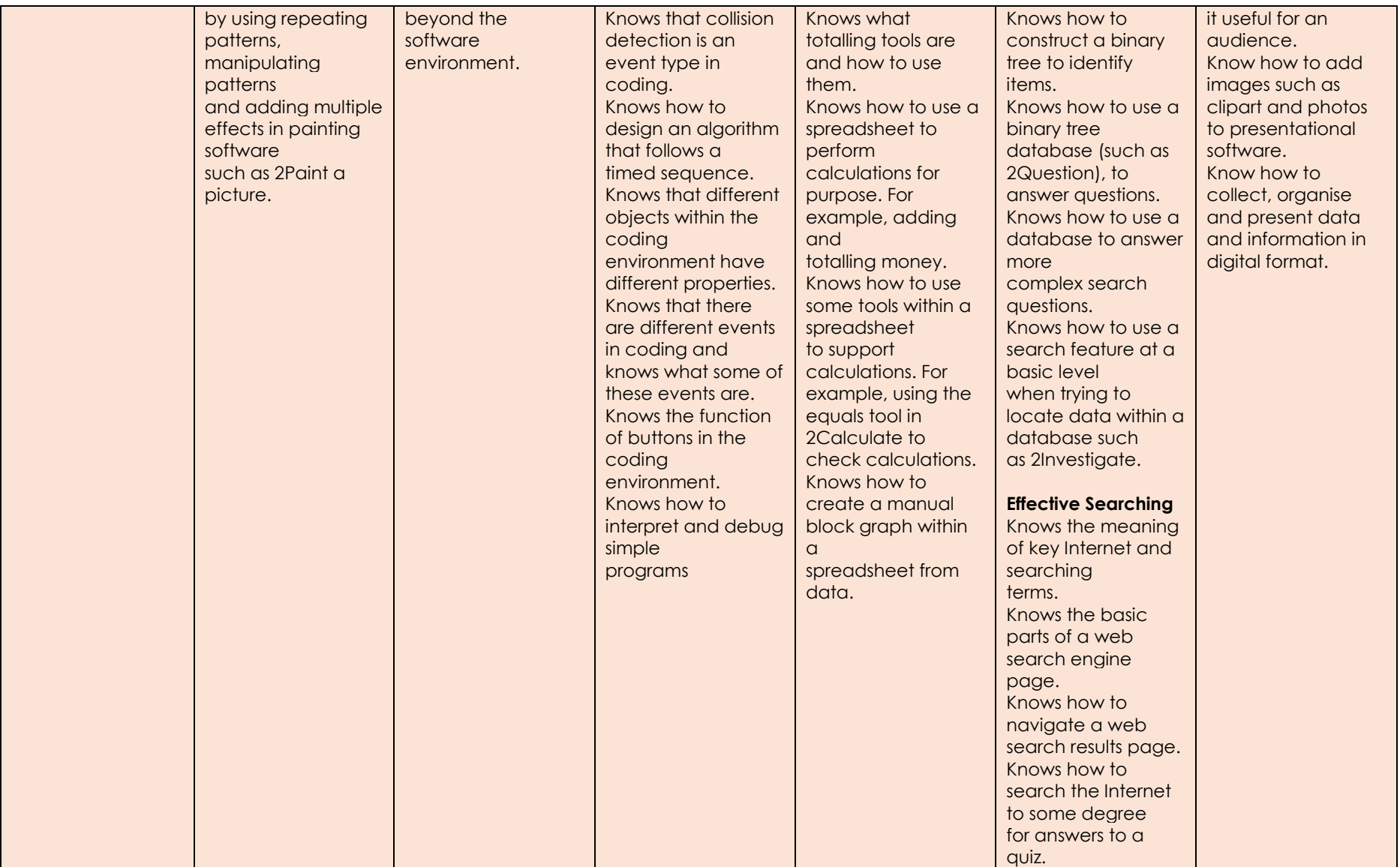

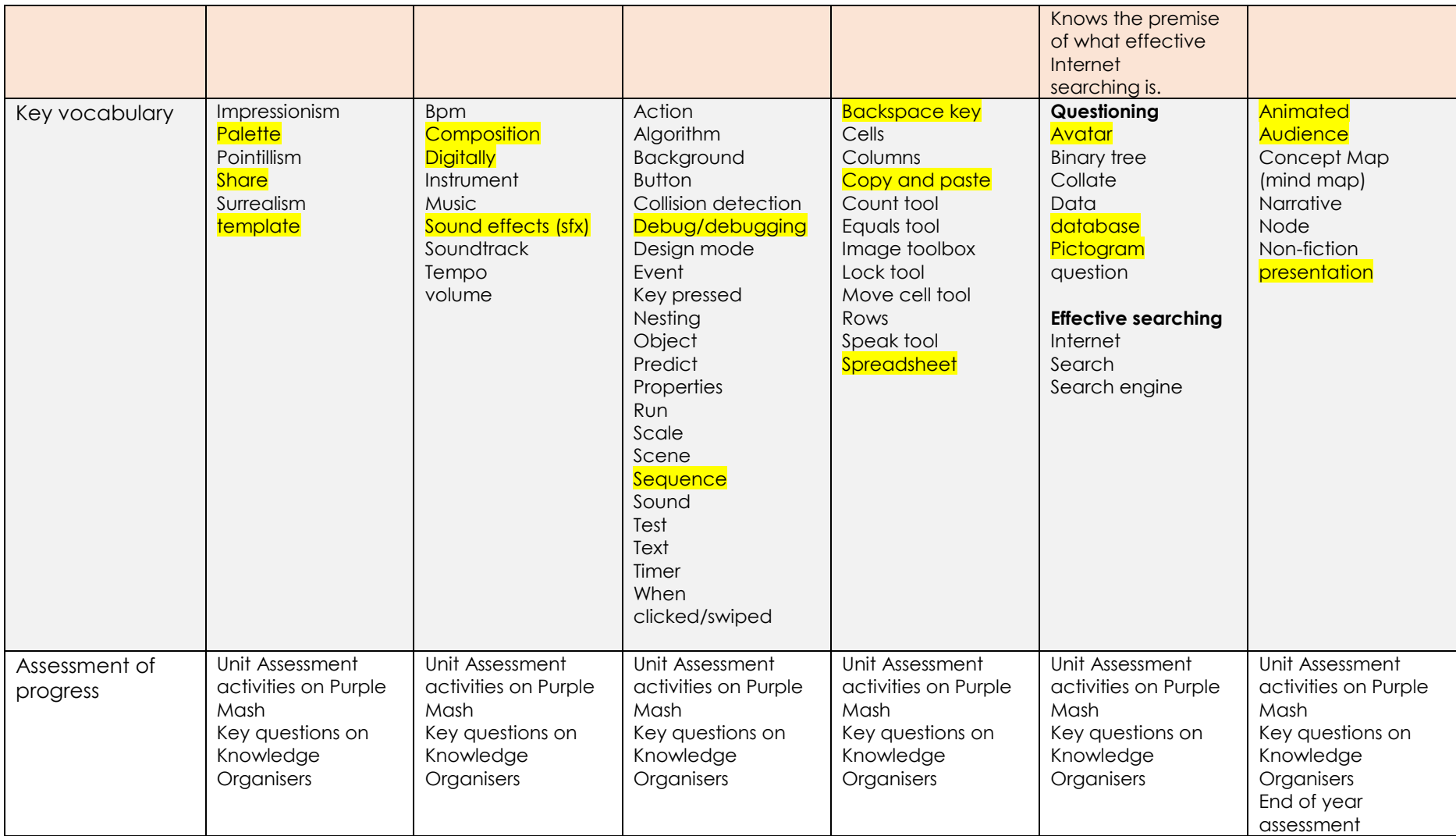

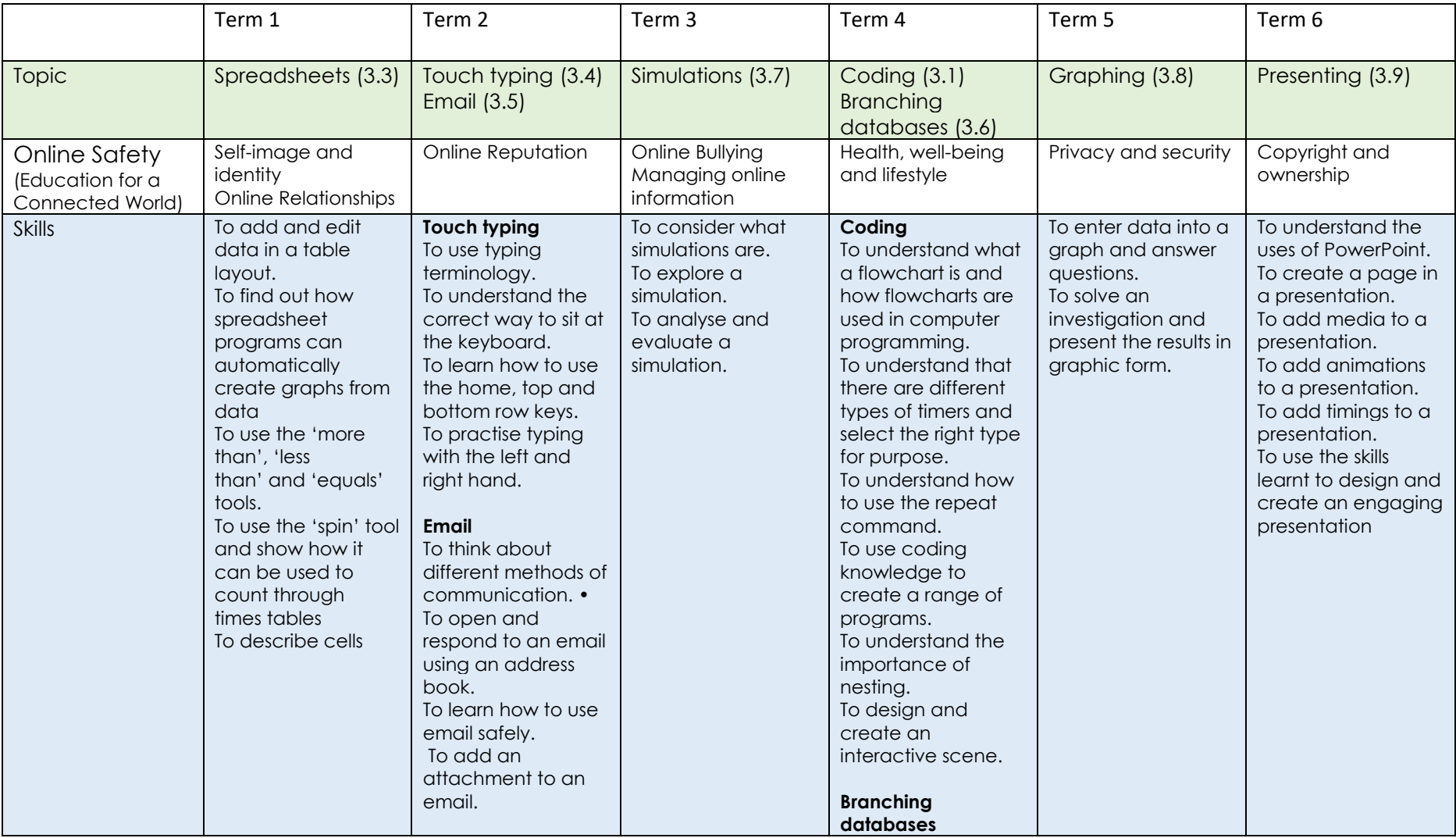

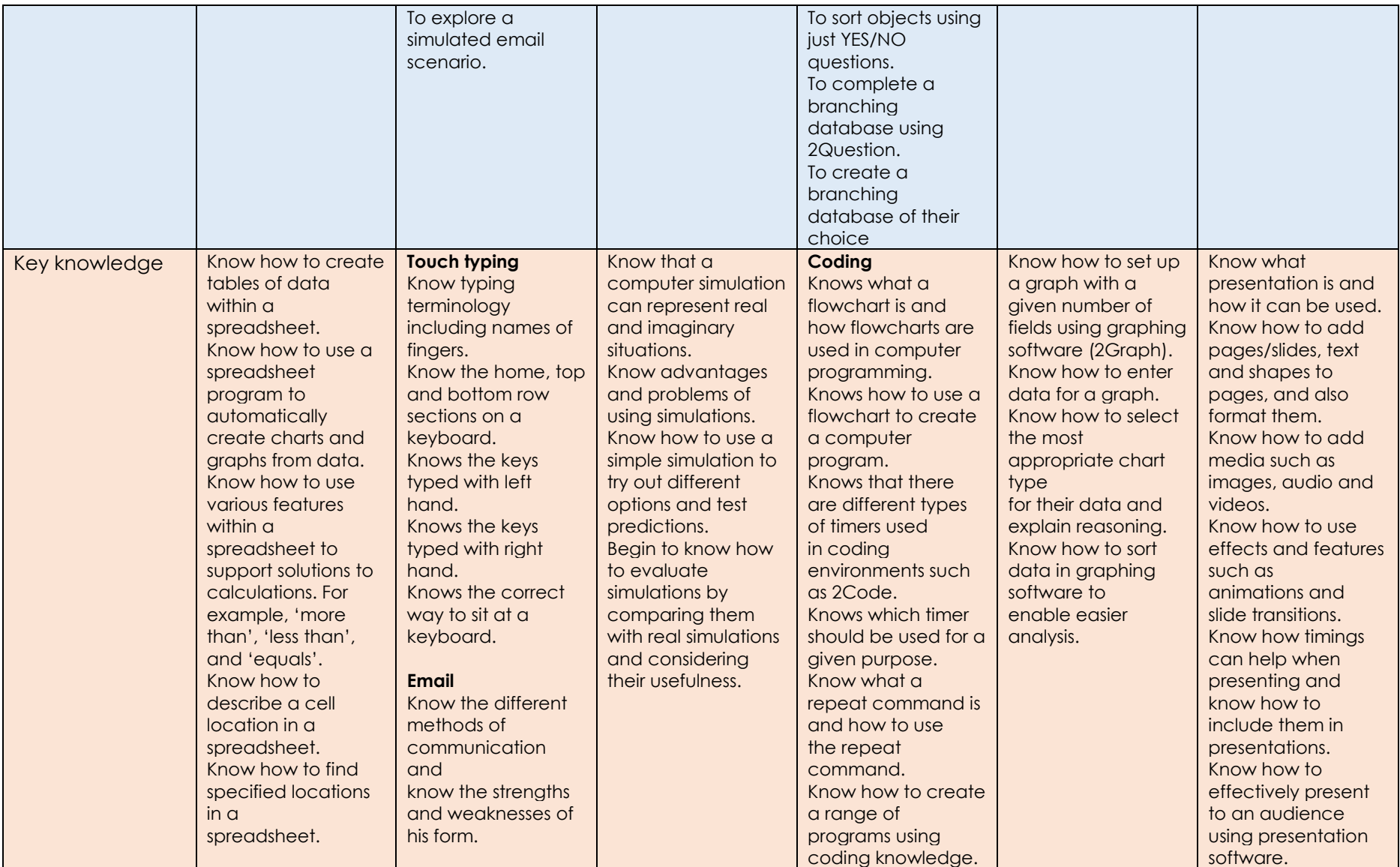

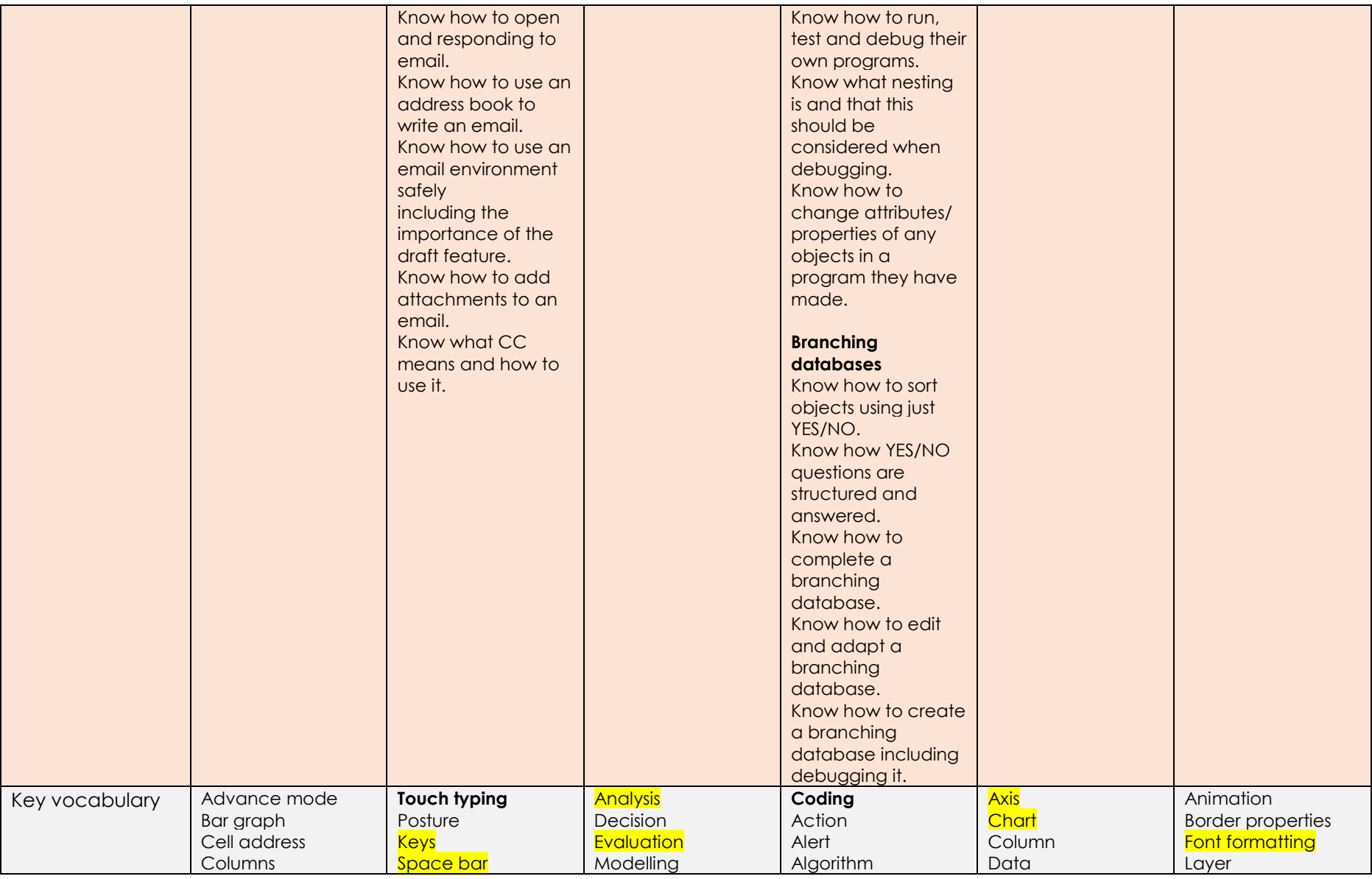

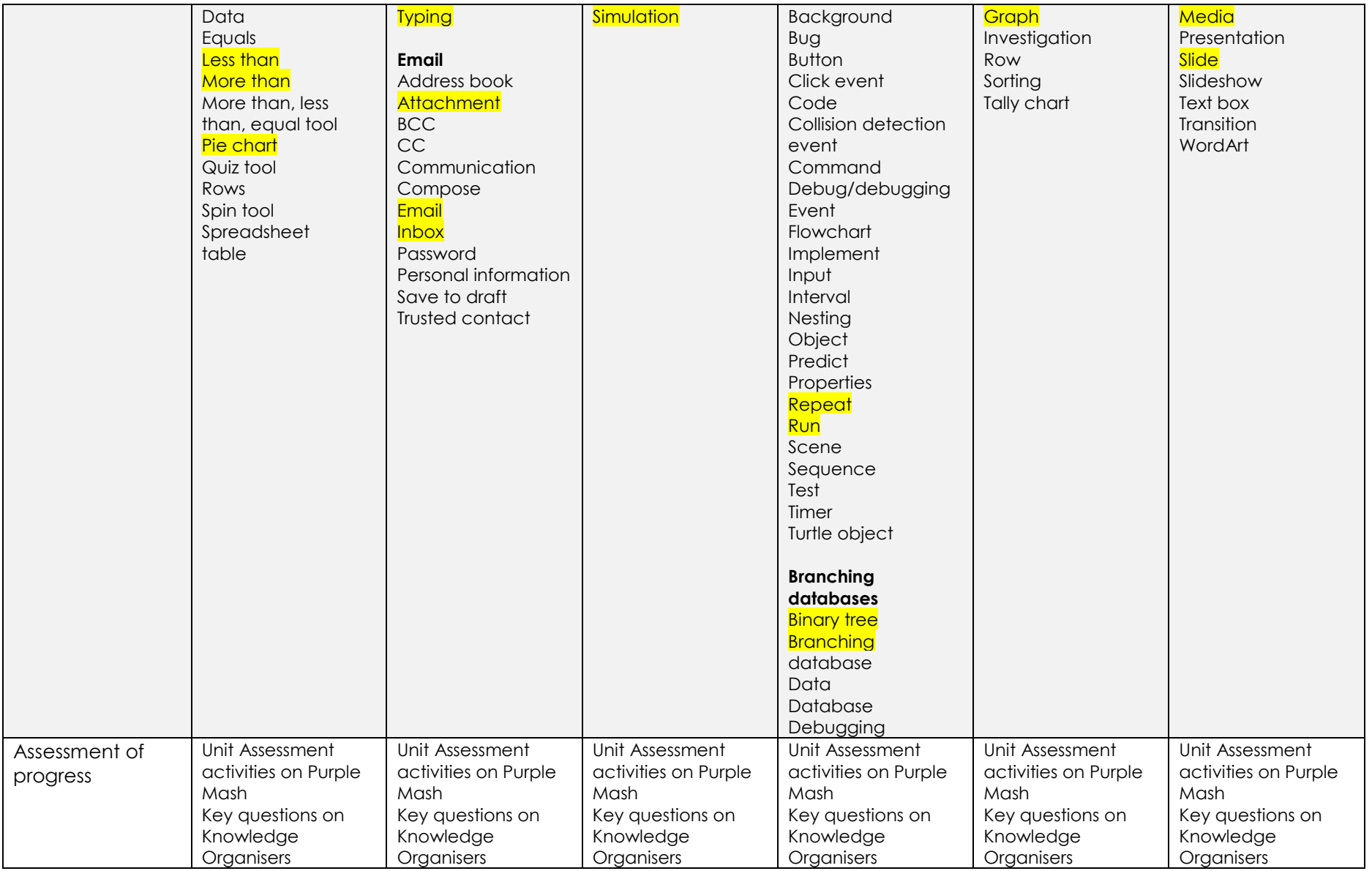

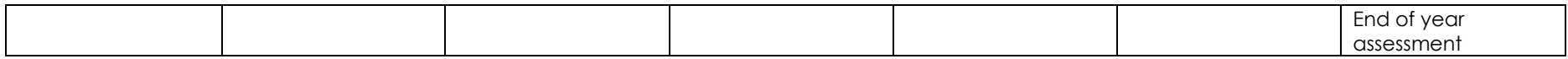

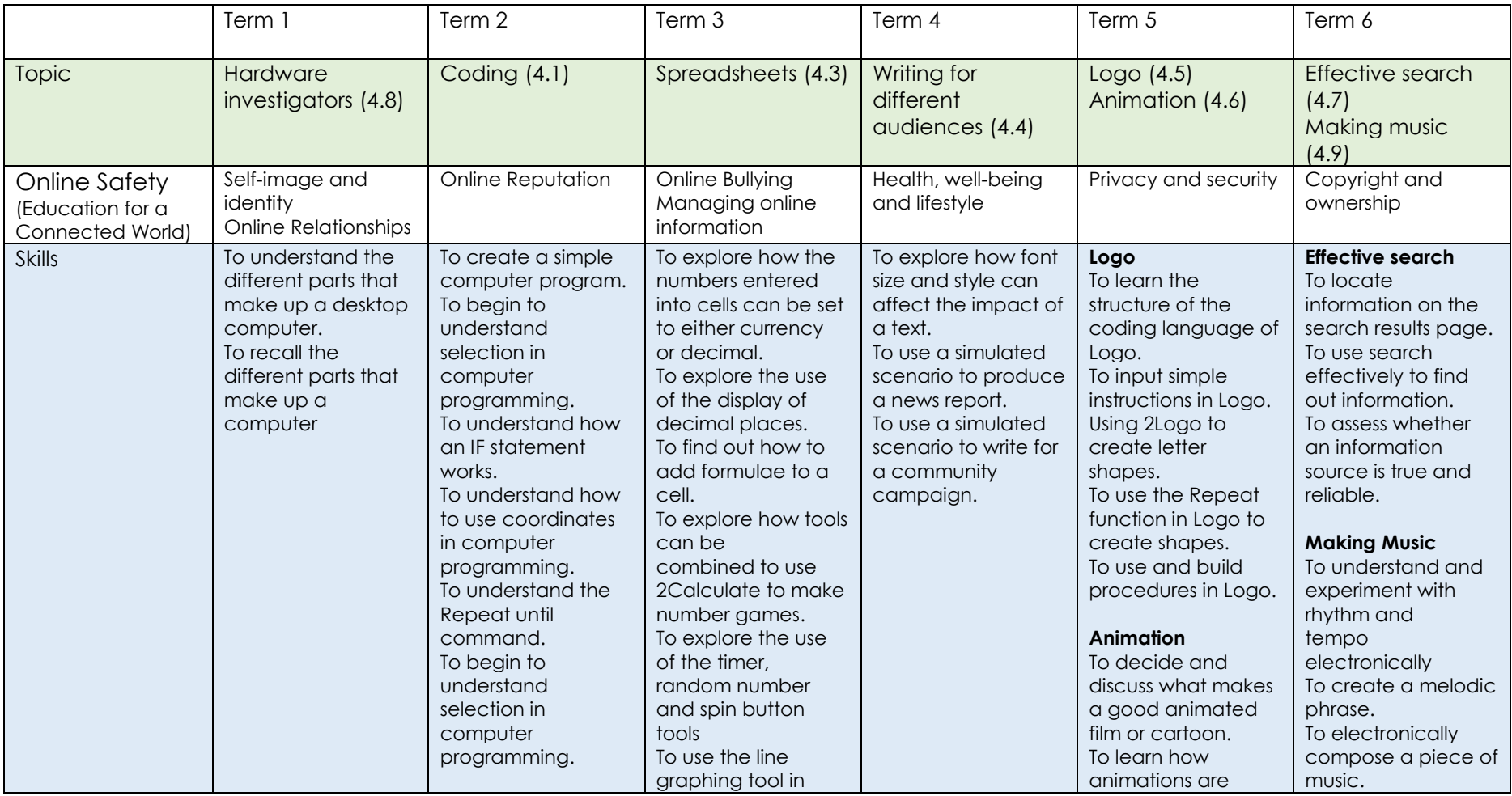

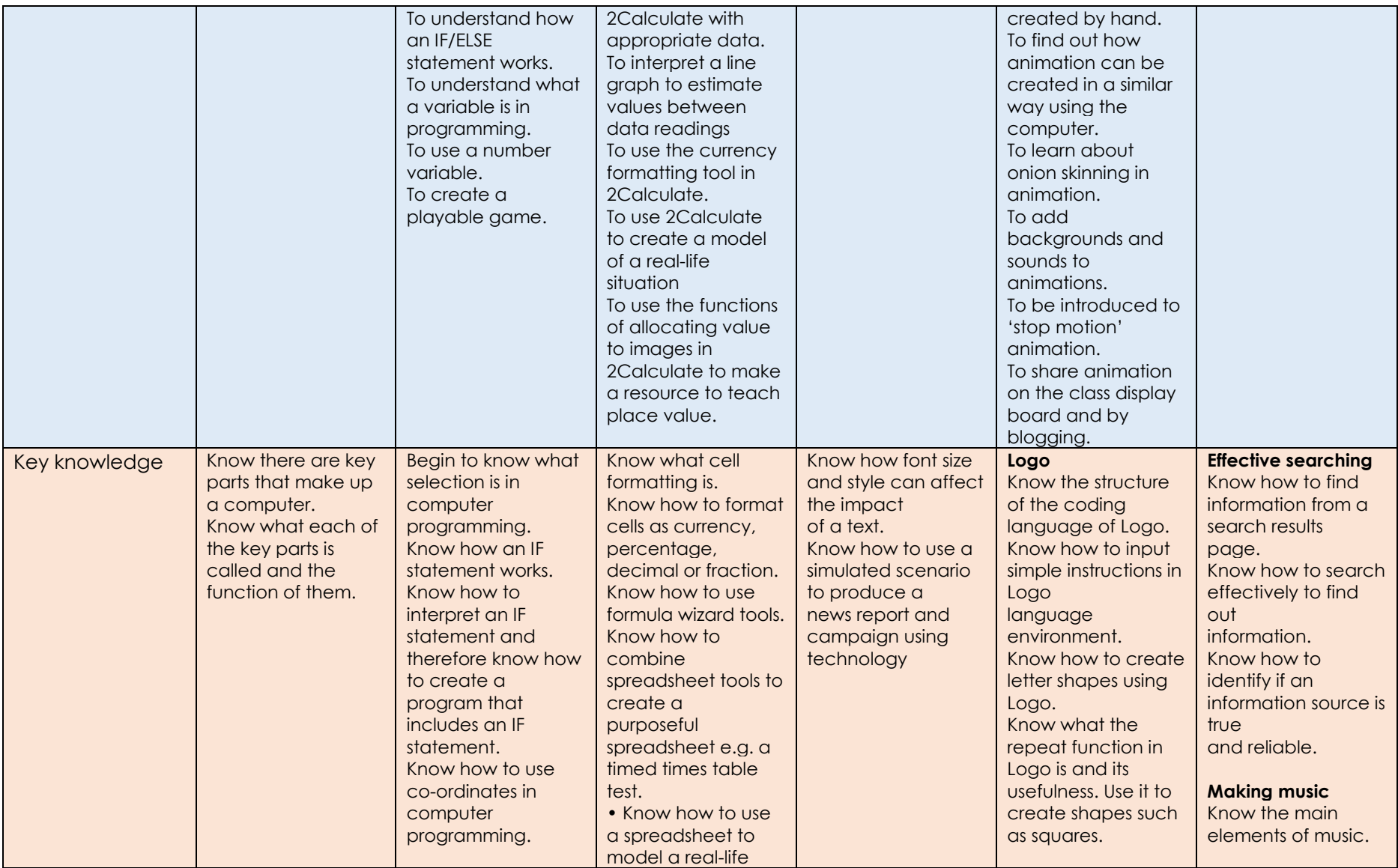

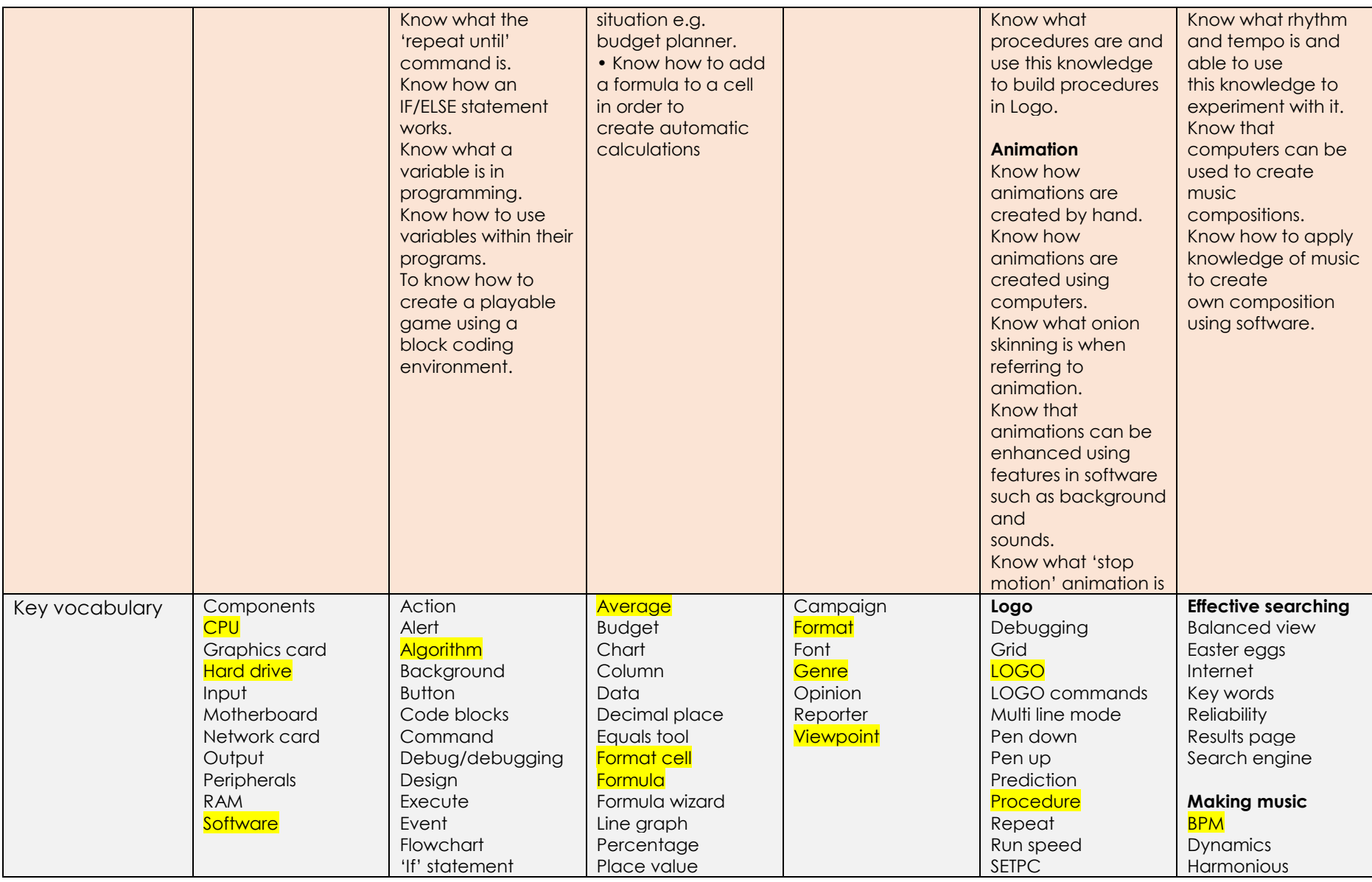

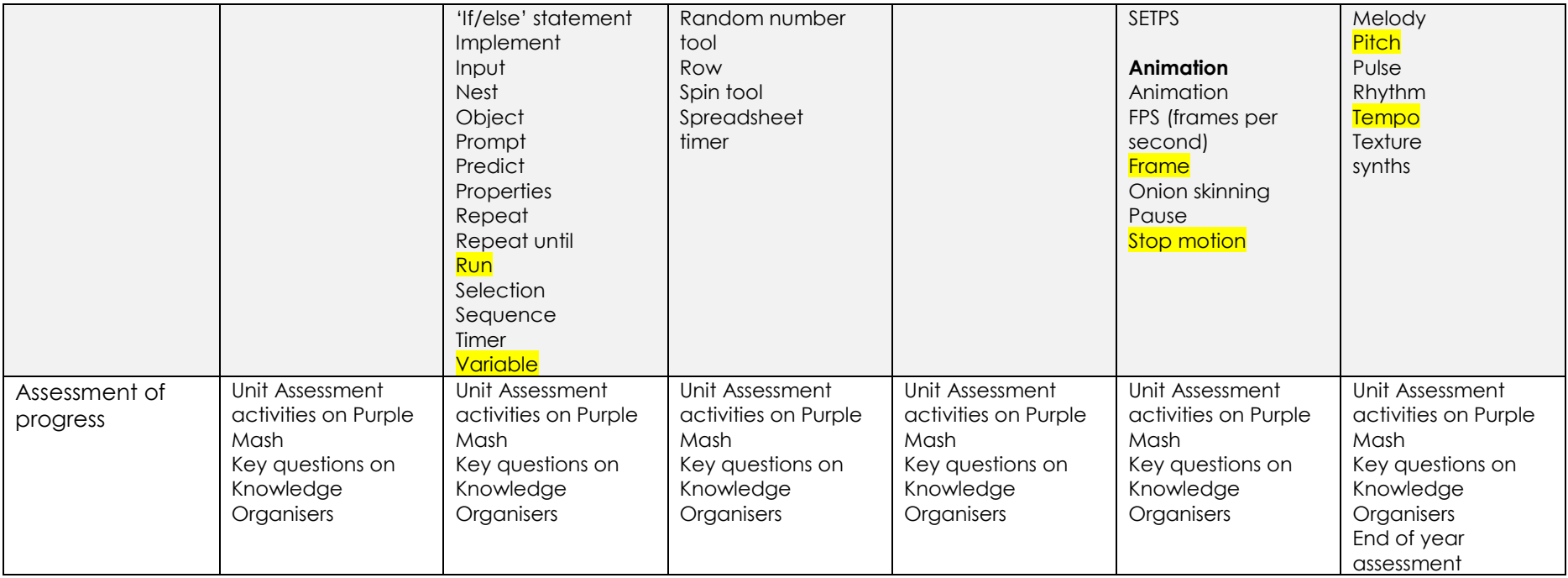

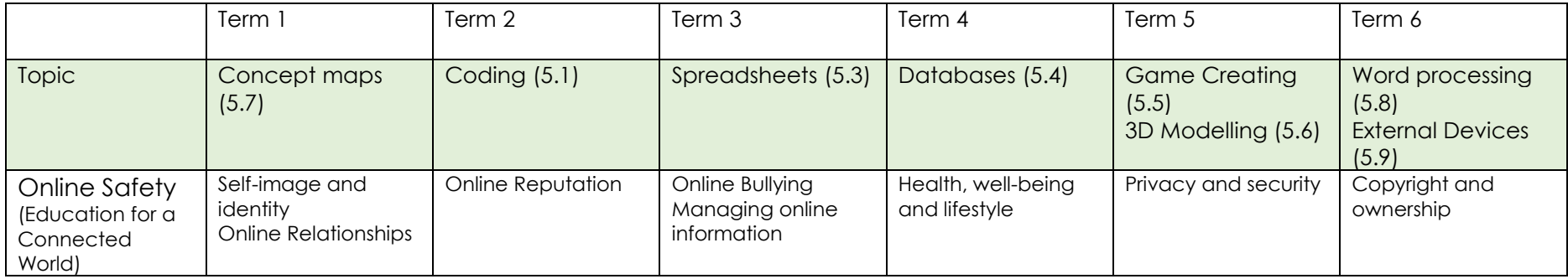

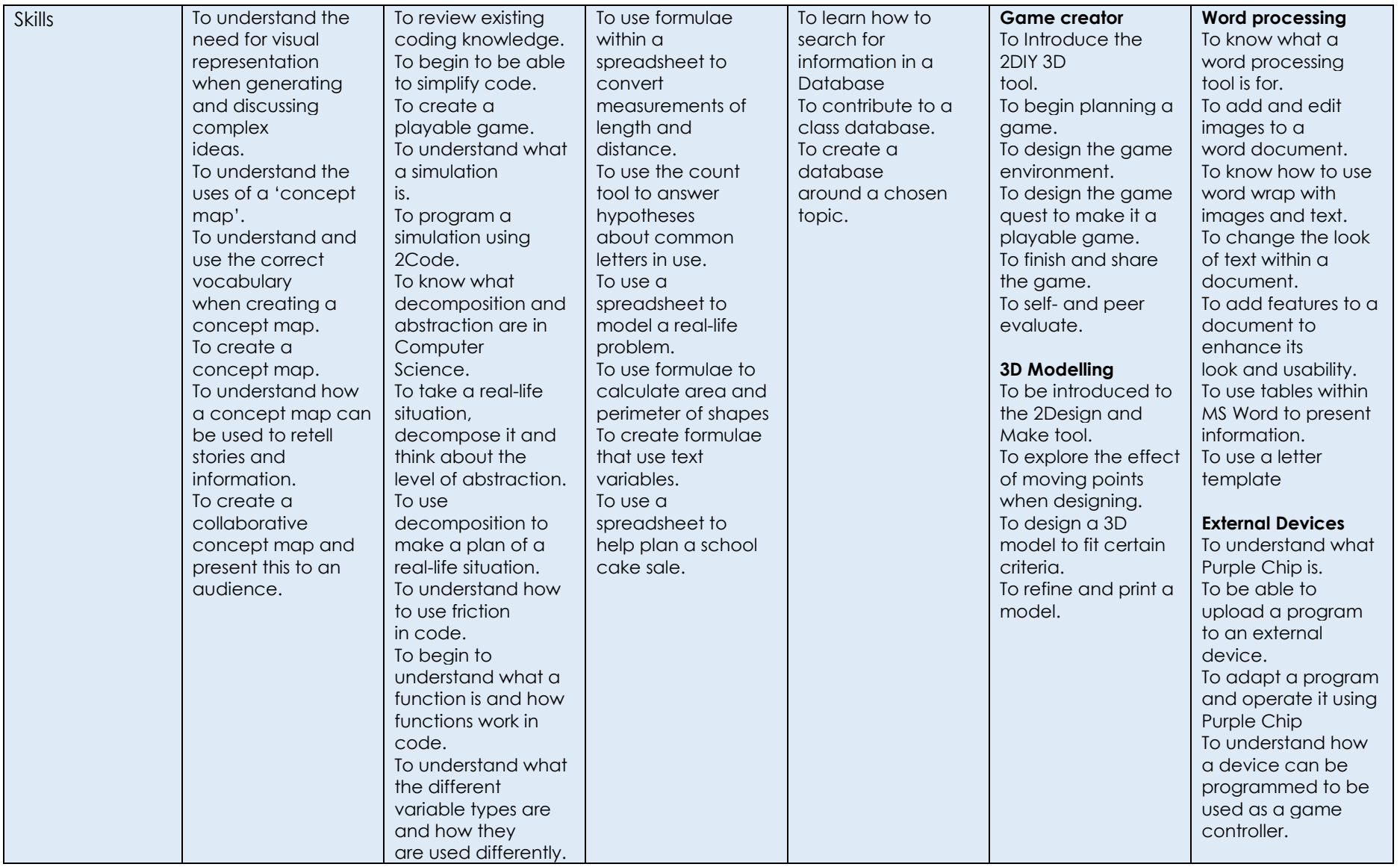

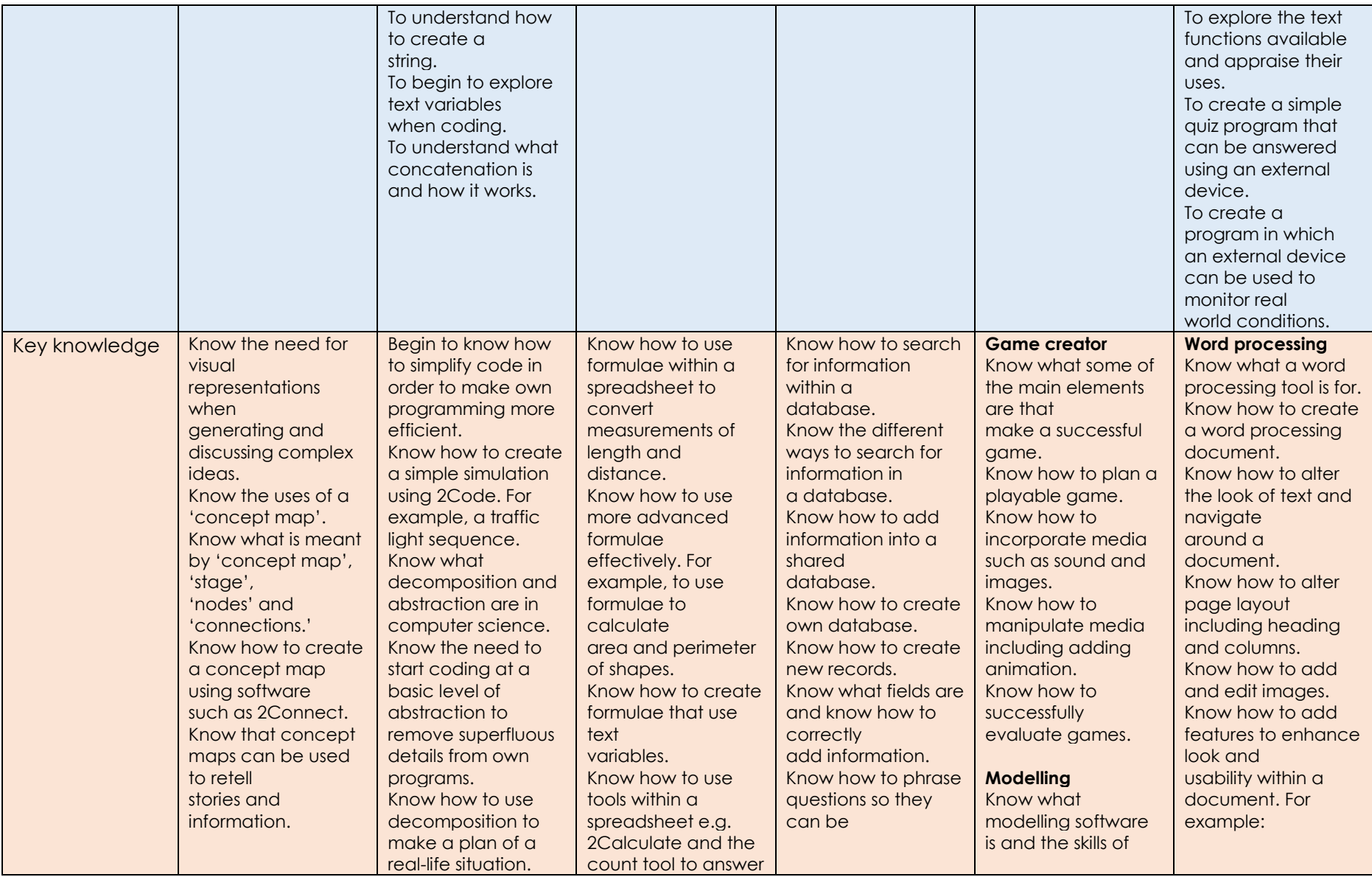

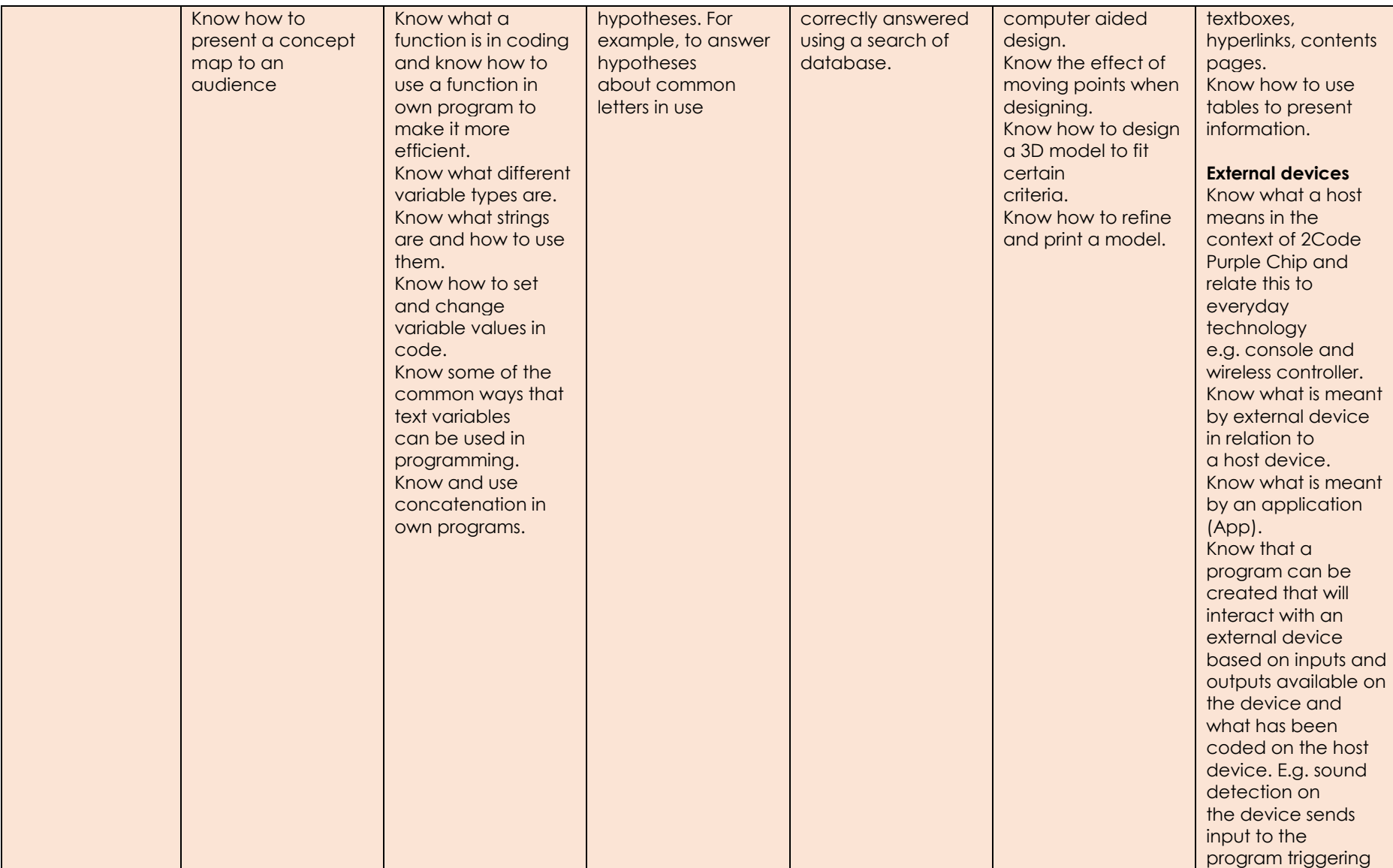

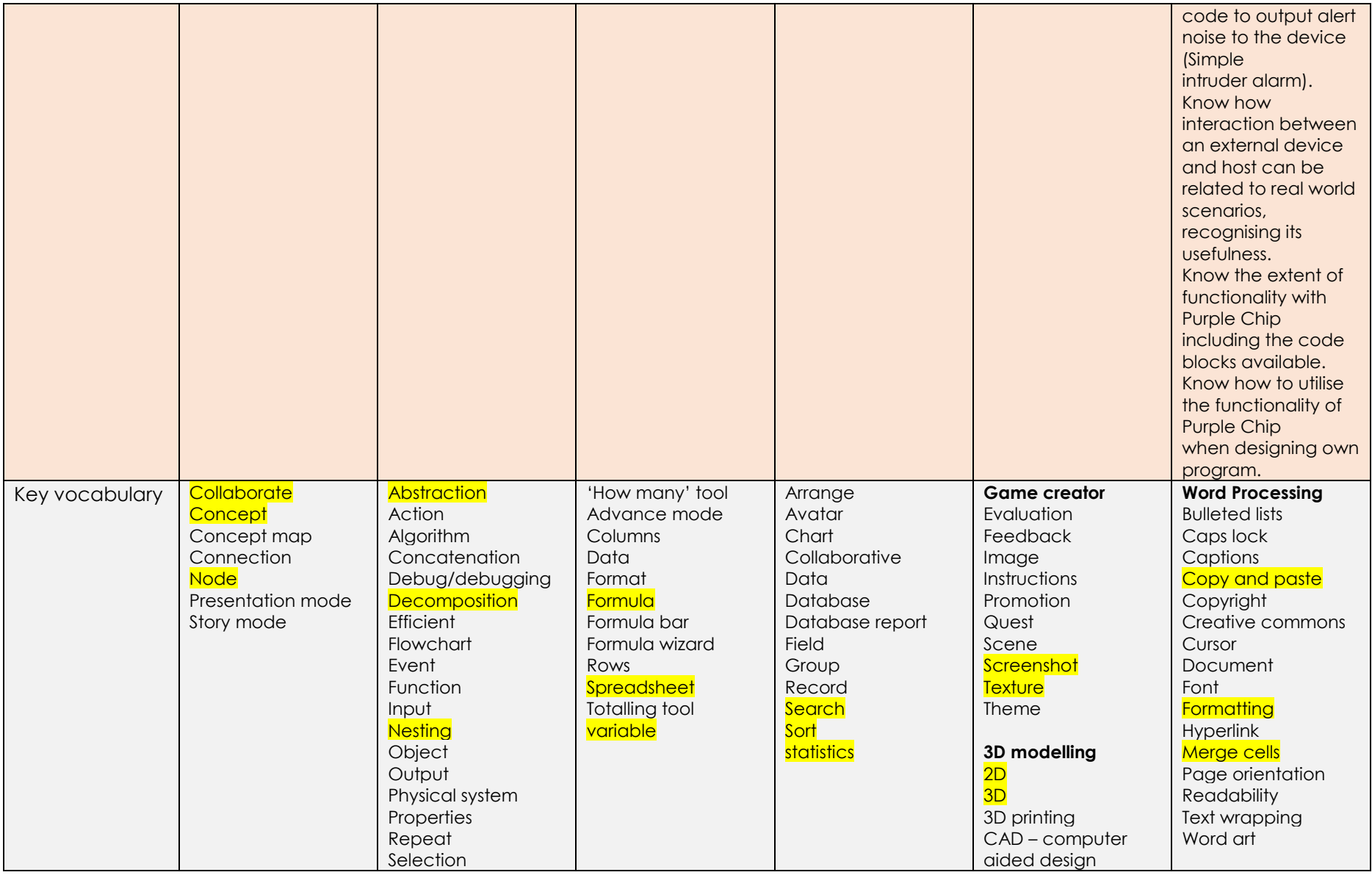

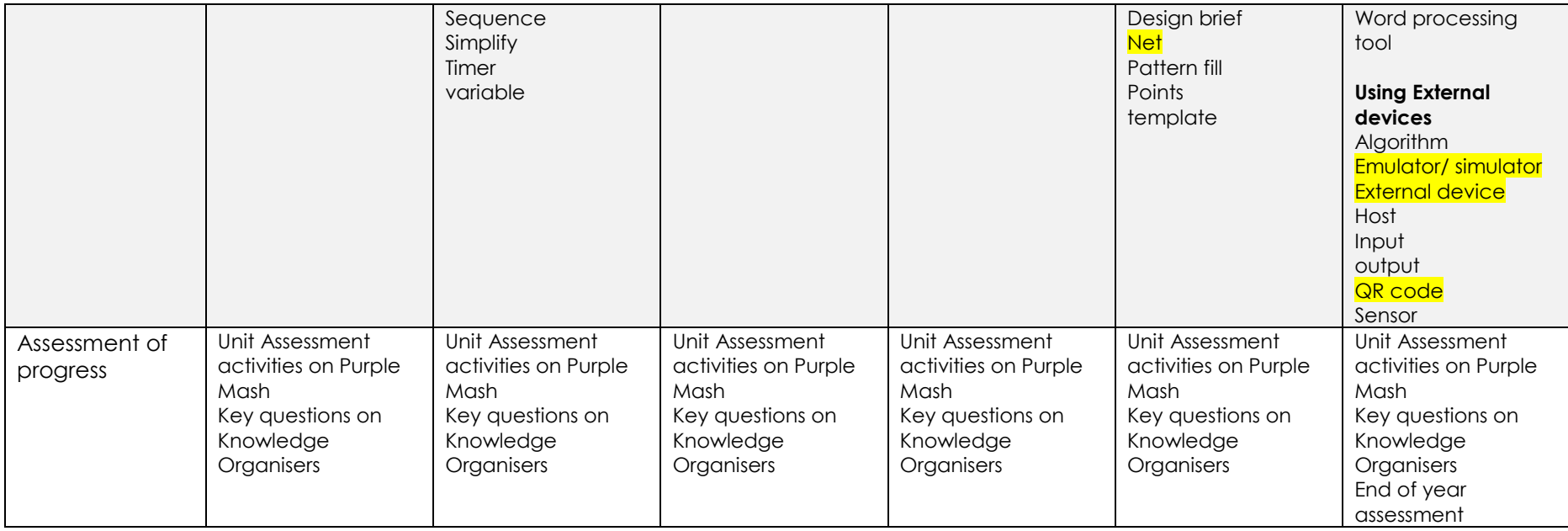

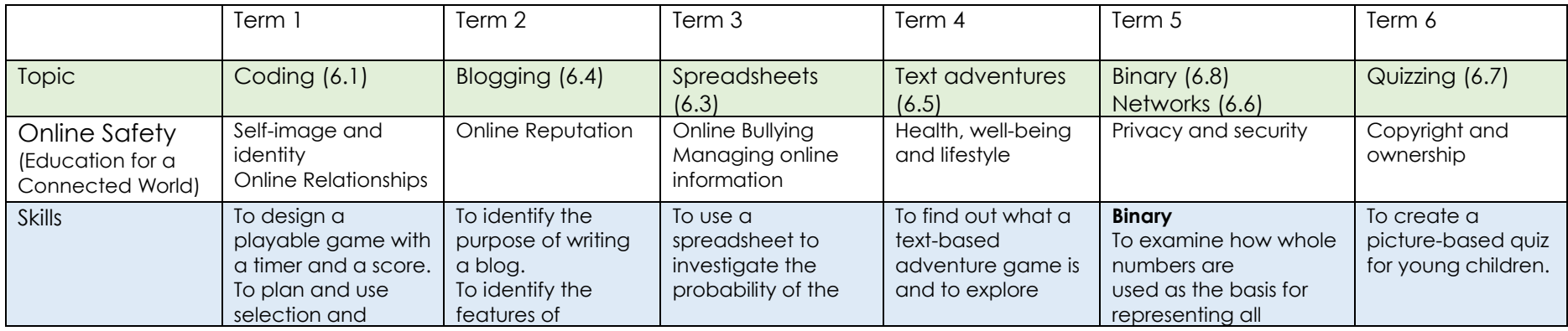

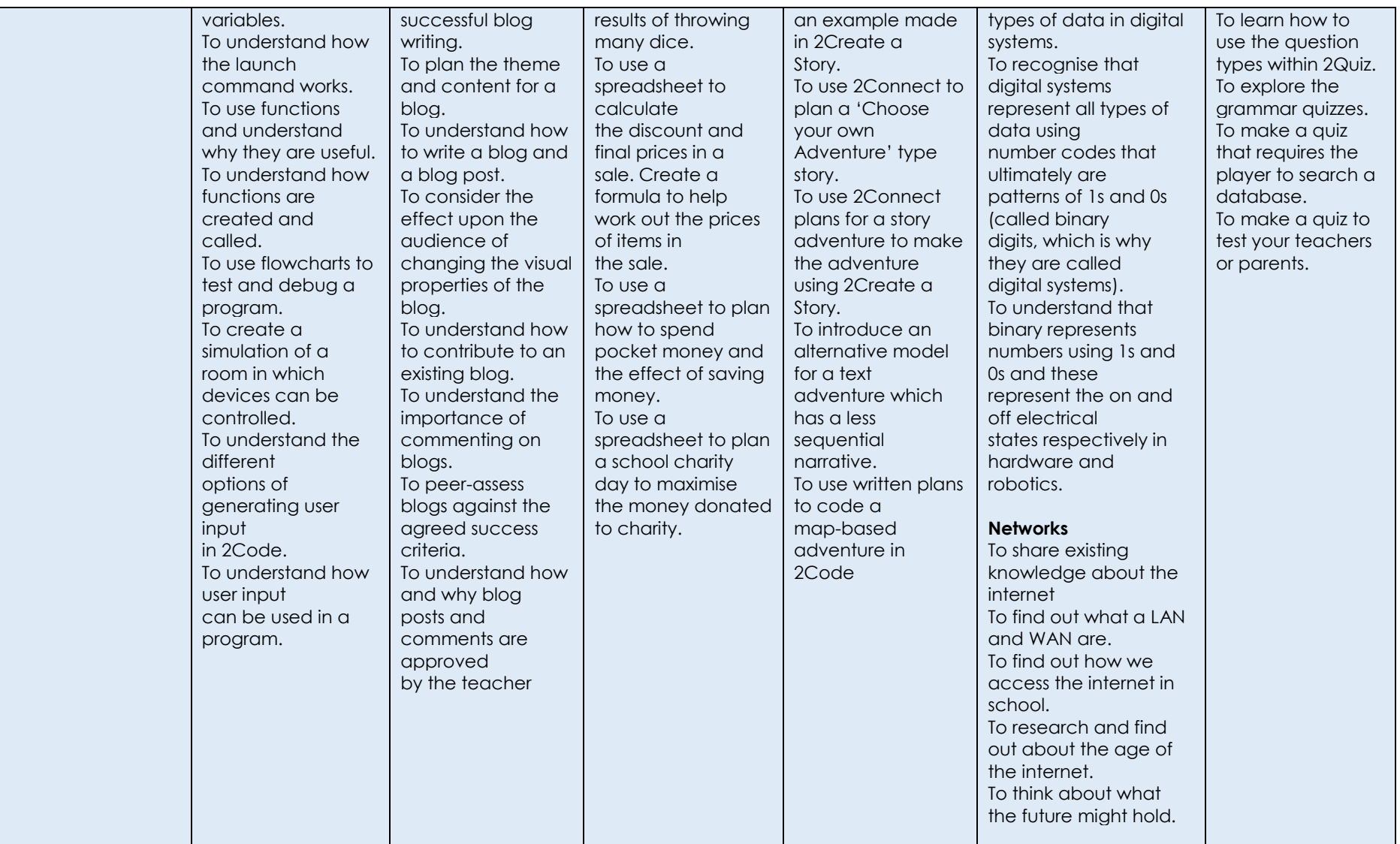

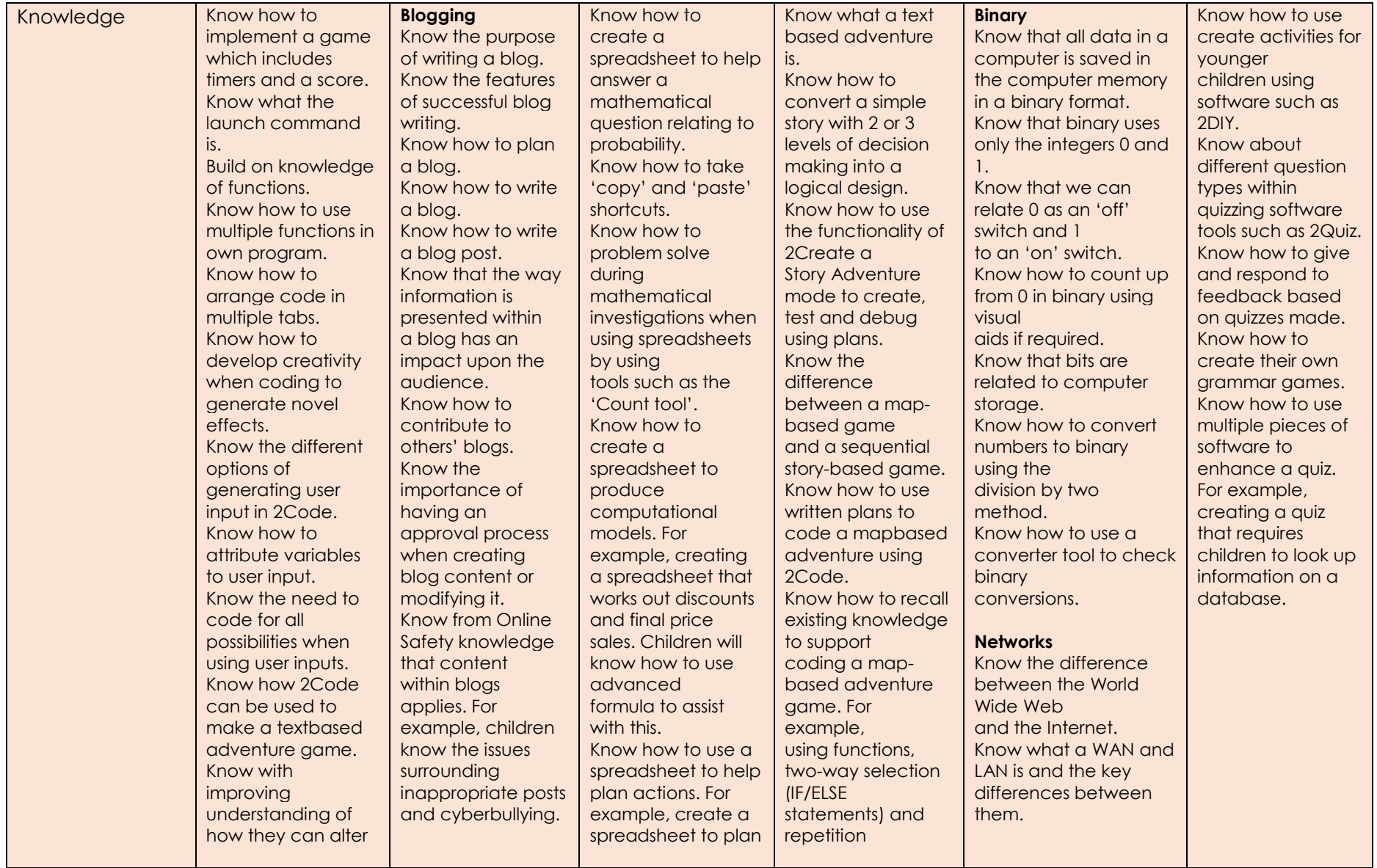

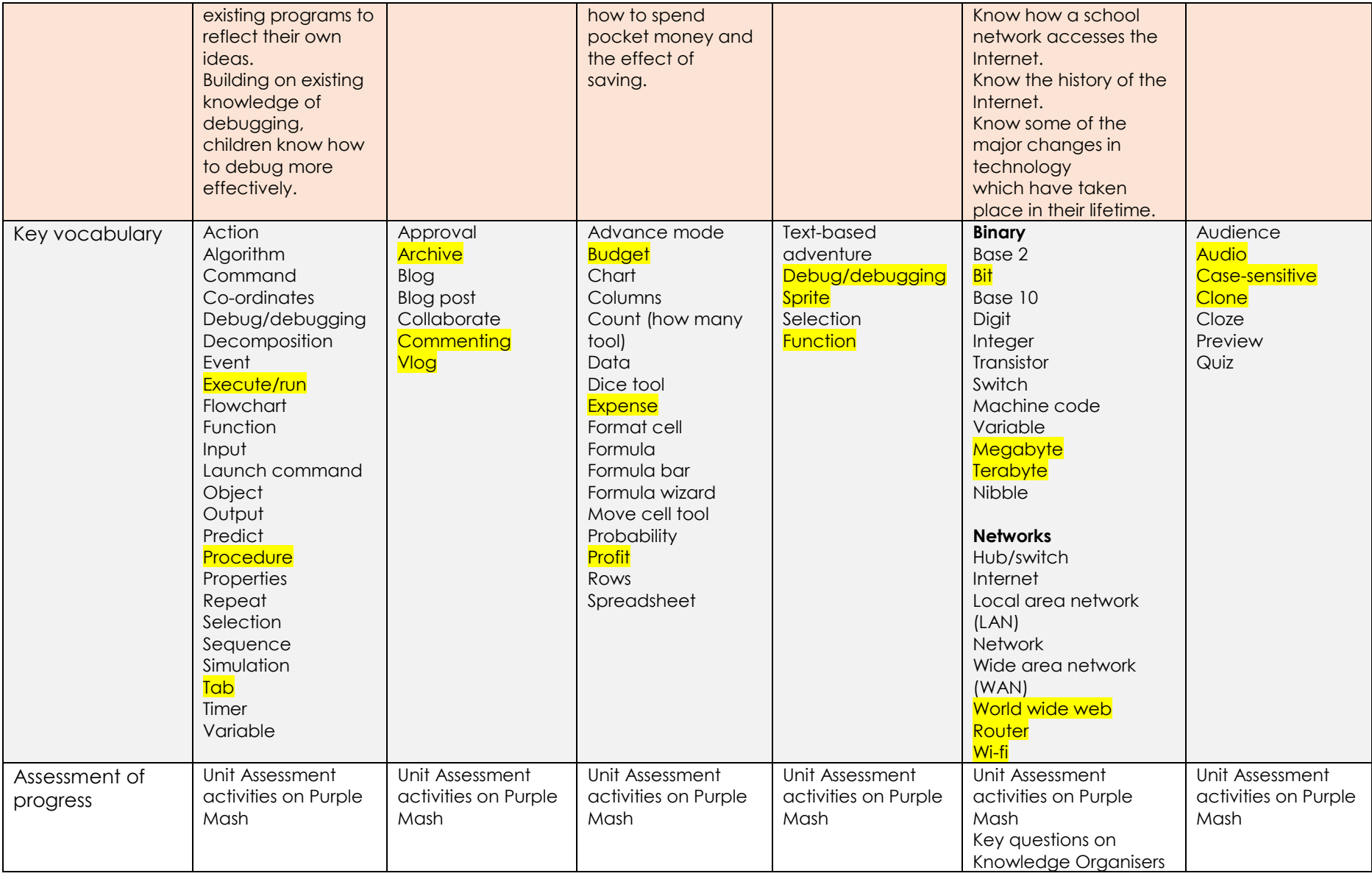

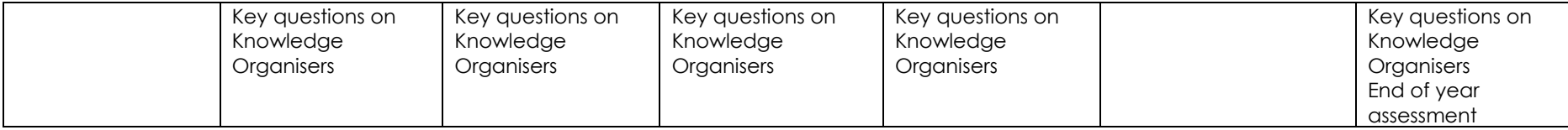